## HIGHER QUALITY BETTER SERVICE

## CERTTREE

## **QUESTION & ANSWER**

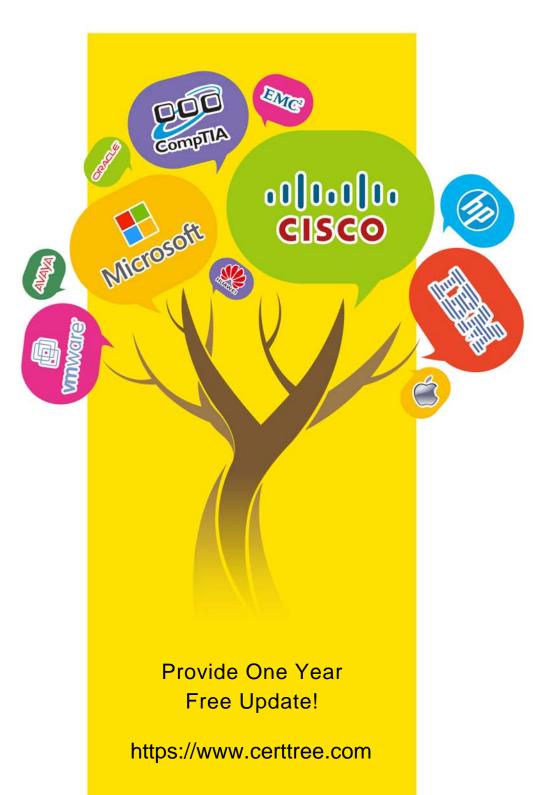

Exam: D-PCR-DY-23

Title: Dell Technologies

PowerProtect Cyber

Recovery Deploy 2023

**Version**: DEMO

- 1. What user account privileges are needed to add PowerProtect DD storage to the PowerProtect Cyber Recovery application under Assets?
- A. Username-Secdmin and Role-Security
- B. Username-Vaultadmin and Role-Admin
- C. Role-Security and Username-Sysadmin
- D. Role-Admin and Username-Sysadmin

Answer: B

- 2. What are the three content formats available when performing an analyze copy operation? (Select 3.)
- A. Filesystems
- B. vmdk
- C. Databases
- D. Restore
- E. Backup

**Answer: ABC** 

- 3.In an environment with multiple PowerProtect DD systems the administrator notices that all PowerProtect DD systems cannot communicate with the PowerProtect Cyber Recovery software. What is the status reported by the vault?
- A. Unknown
- B. Degraded
- C. Locked
- D. Secured

Answer: A

- 4. Which TCP port is kept open to get access to PowerProtect Cyber Recovery registry?
- A. 14777
- B. 14778
- C. 14779
- D. 14780

Answer: C

- 5.In the context of PowerProtect Cyber Recovery, how do storage applications interact with vCenter objects?
- A. By directly modifying virtual machine code
- B. Through API calls to manage and monitor virtual environments
- C. By bypassing traditional storage protocols
- D. Through manual configuration changes by the user

Answer: B